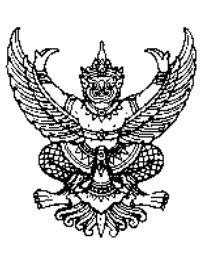

 $\vec{\eta}$  ศร oclomo/ ๕๑๑

สำนักงานเขตพื้นที่การศึกษาประถมศึกษากรุงเทพมหานคร 304/2 ถนนศรีอยุธยา แขวงทุ่งพญาไท เขตราชเทวี กรุงเทพมหานคร ๑๐๔๐๐

## ๗ กุมภาพันธ์ ๒๕๖๕

เรื่อง การจัดเก็บข้อมูลนักเรียนรายบุคคล Data Management Center สิ้นปีการศึกษา ๒๕๖๔

เรียน ผู้อํานวยการโรงเรียน ทุกโรงเรียนในสังกัด

ด้วย สํานักงานคณะกรรมการการศึกษาขั้นพื้นฐาน จะดําเนินการจัดเก็บข้อมูลรายบุคคล ของนักเรียน ข้อมูลผลการเรียนภาพรวม และสรุปยอดนักเรียน สิ้นปีการศึกษา 2564 เพื่อใช้ในการบริหารจัด การศึกษา จัดตั้งและจัดสรรงบประมาณ ภายใต้ระบบจัดเก็บข้อมูลนักเรียนรายบุคคล (Data Management Center 2021) ซึ่งจะเปิดปรับปรุงและจัดเก็บข้อมูลตั้งแต่บัดนี้เป็นต้นไป โดยปรับปรุงข้อมูลนักเรียนให้เป็นปัจจุบัน และเตรียมส่งต่อข้อมูลสำหรับภาคเรียนที่ ๑ ปีการศึกษา ๒๕๖๕ ตามปฏิทินการจัดเก็บข้อมูล

ในการนี้ สํานักงานเขตพื้นที่การศึกษาประถมศึกษากรุงเทพมหานคร จึงใคร่ขอให้โรงเรียน ดําเนินการจัดเก็บข้อมูลนักเรียนรายบุคคล ข้อมูลสถานศึกษา สิ้นปีการศึกษา 2564 ผ่านระบบ Data Management Center ๒๐๒๑ ที่เว็บไซต์ http://portal.bopp-obec.info/obec64 ให้แล้วเสร็จภายในวันที่ ๓๐ เมษายน 2565 ทั้งนี้ปุ่มยืนยันจะสามารถกดได้ในวันที่ 30 เมษายน 2565 ตั้งแต่เวลา 8.00 น. และปิดระบบในวัน เดียวกับเวลา ๑๖ ๓๐ น

จึงเรียนมาเพื่อทราบและดําเนินการต่อไป

ขอแสดงความนับถือ

(นายวิทยา เกษาอาจ) รองผูอํานวยการสํานักงานเขตพื้นที่การศึกษา ปฏิบัติราชการแทน ผูอํานวยการสํานักงานเขตพื้นที่การศึกษาประถมศึกษากรุงเทพมหานคร

กลุ่มส่งเสริมการศึกษาทางไกล เทคโนโลยีสารสนเทศและการสื่อสาร  $\tilde{S}$ ทร.  $\circ$  – โซตต์สุ $\epsilon$  – สัตต์สุด ที่อ ดูดาโซ โทรสาร $\circ$  – ๒๓๕๔ – ๕๒๕๓

## เปิดเมนูให้ทำข้อมูลสิ้นปีการศึกษา ๒๕๖๔ (๓/๒๕๖๔)

## แนวทางการท าข้อมูล

- ส่งแก้ไขเลขบัตรประชาชนทางอีเมล์เท่านั้น หยุดแก้ไขในวันที่ วันที่ ๓๐ เมษายน ๒๕๖๕ เวลา ๑๖.๓๐ น.
- ข้อมูลรายคนในขณะนี้ต้องเป็น นร.ที่สอบปลายภาคเรียนที่โรงเรียนเท่านั้น
- กรอกข้อมูล น้้าหนักและส่วนสูงของนักเรียนทุกคนที่มีตัวตนศึกษาอยู่ในโรงเรียน
- นักเรียนที่มาสมัครใหม่ปีการศึกษา ๒๕๖๕ ห้ามกรอกเข้าระบบตอนนี้
- ย้ายเข้า/เพิ่ม ให้เข้าเฉพาะนักเรียนที่สอบปลายภาคปีการศึกษา ๒๕๖๔ กับทางโรงเรียนเท่านั้น
- ย้ายออก/จำหน่าย สามารถจำหน่ายนักเรียนที่ออกก่อนสอบปลายภาคปีการศึกษา ๒๕๖๔ ได้
- ออกกลางคัน ให้ปรึกษาเขตพื้นที่การศึกษาก่อนด้าเนินการ
- (เปิดเมนู ๑ มี.ค. ๒๕๖๕) นักเรียนที่สอบปลายภาค ที่โรงเรียนให้ทำข้อมูลสิ้นปีในเมนู ๓.๒.๒, ๓.๒.๒.๑, .<br>ส.โต.โต.โต ตามลำดับ
- (เปิดเมนู ๑ มี.ค. ๒๕๖๕) นักเรียนที่ไม่ได้สอบปลายภาค ที่โรงเรียนและยังติดตามอยู่แต่ไม่สามารถจำหน่าย ได้ ใช้เมนู ๓.๑.๘

## ปุ่มยืนยันจะสามารถกดได้ในวันที่ ๓๐ เมษายน ๒๕๖๕ ตั้งแต่เวลา ๘.๐๐ น. และปิดระบบในวันเดียวกันเวลา ๑๖.๓๐ น.